```
#VRML V2.0 utf8
#------------------------------------------------------------------------------
# 24-786: GEOMETRIC MODELING
# Carnegie Mellon University
#------------------------------------------------------------------------------
# Specify the background color
Background {
   skyColor 1 1 1
}
# Specify the default navigation mode
NavigationInfo {
   type "EXAMINE"
}
# The definition of "my-box"
PROTO my-box [field SFColor rgb 1 0 0]{
   Shape{
       geometry Box { size 4. 2. 3. }
       appearance Appearance{
          material Material{ diffuseColor IS rgb }
       }
   }
}
# Call PROTO without arguments -> the default color is used
my-box {} # Red (default color)
# Translate and draw a blue box
Transform {
   translation 0. 8. 0.
   children my-box {rgb 0 0 1} # Blue
}
# Rotate and draw a green box
Transform {
   rotation 1 1 1 0.707
   children my-box {rgb 0 1 0 } # Green
}
# An example of a simple kinematic chain
# Any movement of the purple box will move the yellow box.
Transform {
   # What happens if you take out "#" at the beginning of the next line?
   # rotation 0 0 1 0.707
   translation 8. 0. 0.
   children [
       my-box {rgb 1 0 1} # Purple
       Transform {
          rotation 1 1 1 0.707
           children my-box {rgb 1 1 0} # Yellow
       }
   ]
}
```
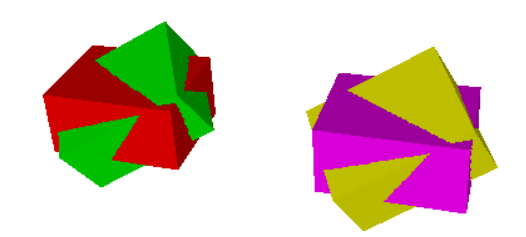